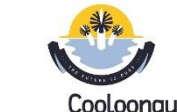

## Cooloongup Primary School **Cooloongup Pre-Primary Digital and Design Technologies Overview** Craig Talbot Version 2 (8/11/2017)

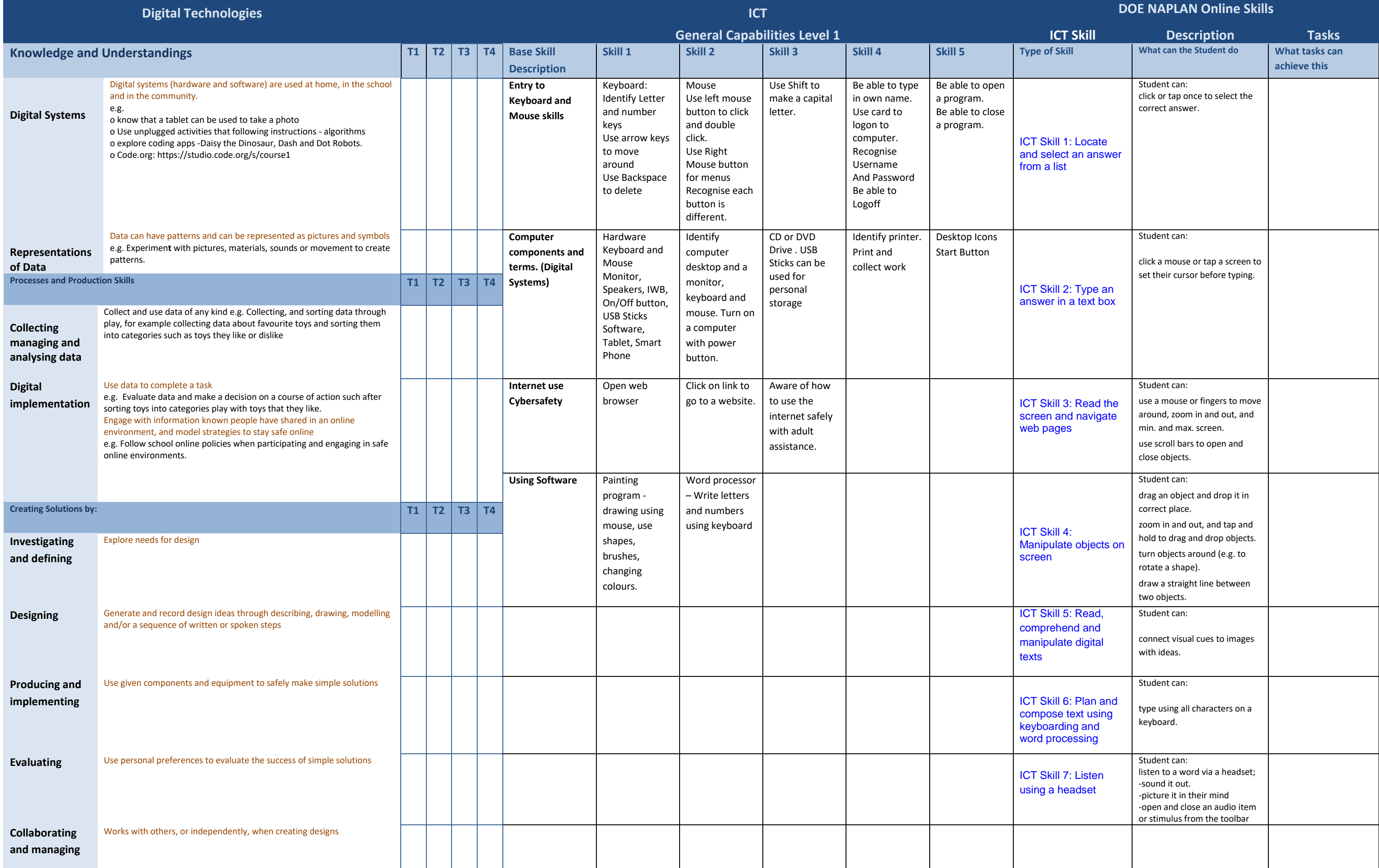